#### THE INFORMATION IN THIS ARTICLE APPLIES TO:

EFT Server, version 6.2.5 and later

EFT v8.0 and later store Advanced Properties in a JSON file. When you upgrade from EFT v7.4.x to EFT v8, the non-default settings that you have defined in the registry will be added to the Advanced Properties file during upgrade. (Default settings become part of the EFT configuration files.) For a more on how to use advanced properties, and a spreadsheet of the advanced properties, please refer to the "Advanced Properties" topic in the help for your version of EFT.

### **QUESTION**

Can I specify the system type so that I can switch from UNIX to Windows NT?

#### **ANSWER**

A SYST request asks for information about the server's operating system. The server accepts this request with code 215. Examples from five different servers:

```
215 UNIX Type: L8 215 UNIX Type: L8 Version: BSD-44 215 NetWare system type. 215 MACOS Peter's Server 215 AmigaOS
```

```
[4/12/2010 3:27:13 PM] 150 Opening ASCII mode data connection for file list.
[4/12/2010 3:27:13 PM] 226 Transfer complete. 542 bytes transferred. 542 bps.
```

TATIS:> [4/12/2010 3:27:13 PM] Directory listing completed

STATUS:> [4/12/2010 3:27:13 PM] Directory listing completed. COMMAND:> [4/12/2010 3:28:36 PM] SYST

with which you can specify the value returned by the FTP SYST command.

COMMAND:> [4/12/2010 3:28:36 PM] SYST [4/12/2010 3:28:36 PM] 215 UNIX Type: L8

Some clients disable essential features when they do not see particular strings in the SYST response. If your server requires a particular response, EFT provides an advanced property

**In EFT v8 and later**, add the advanced property to the advancedproperties.json file in EFT's \ProgramData\ directory.

Add the name:value pair to the AdvancedProperties. JSON file as described in the "Advanced Properties" topic in the online help for your version of EFT.

# Can I specify the system type value returned by the FTP SYST command so that I can switch from UNIX to Windows NT?

```
{
"FTPSYSTResponse": response
}
```

## In versions prior to v8.0:

**64 bit:** HKLM\SOFTWARE\Wow6432Node\GlobalSCAPE Inc.\EFT Server 4.0\FTPSYSTResponse

**32 bit:** HKLM\SOFTWARE \GlobalSCAPE Inc.\EFT Server 4.0\FTPSYSTResponse

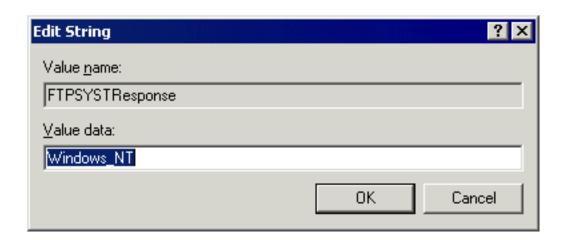

Value data: Windows\_NT

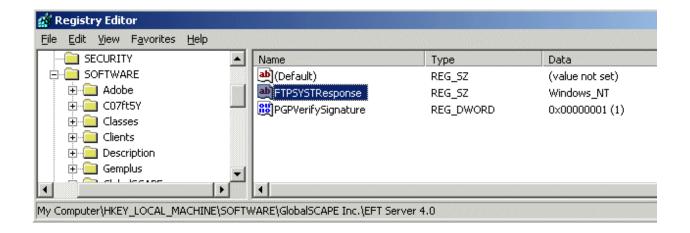

The string value provided in the registry will be truncated to 128 characters, if necessary.

After adding the registry key above, the response is 215 Windows\_NT:

| Can I specify the system type value returned by the FTP SYST | command so | that I can | switch | from |
|--------------------------------------------------------------|------------|------------|--------|------|
| UNIX to Windows NT?                                          |            |            |        |      |

SECURIOR - [SERVICE SERVICE SE

For more information about the SYST response, refer to <a href="http://cr.yp.to/ftp/syst.html">http://cr.yp.to/ftp/syst.html</a>.

GlobalSCAPE Knowledge Base

https://kb.globalscape.com/Knowledgebase/10601/Can-I-specify-the-system-typ...